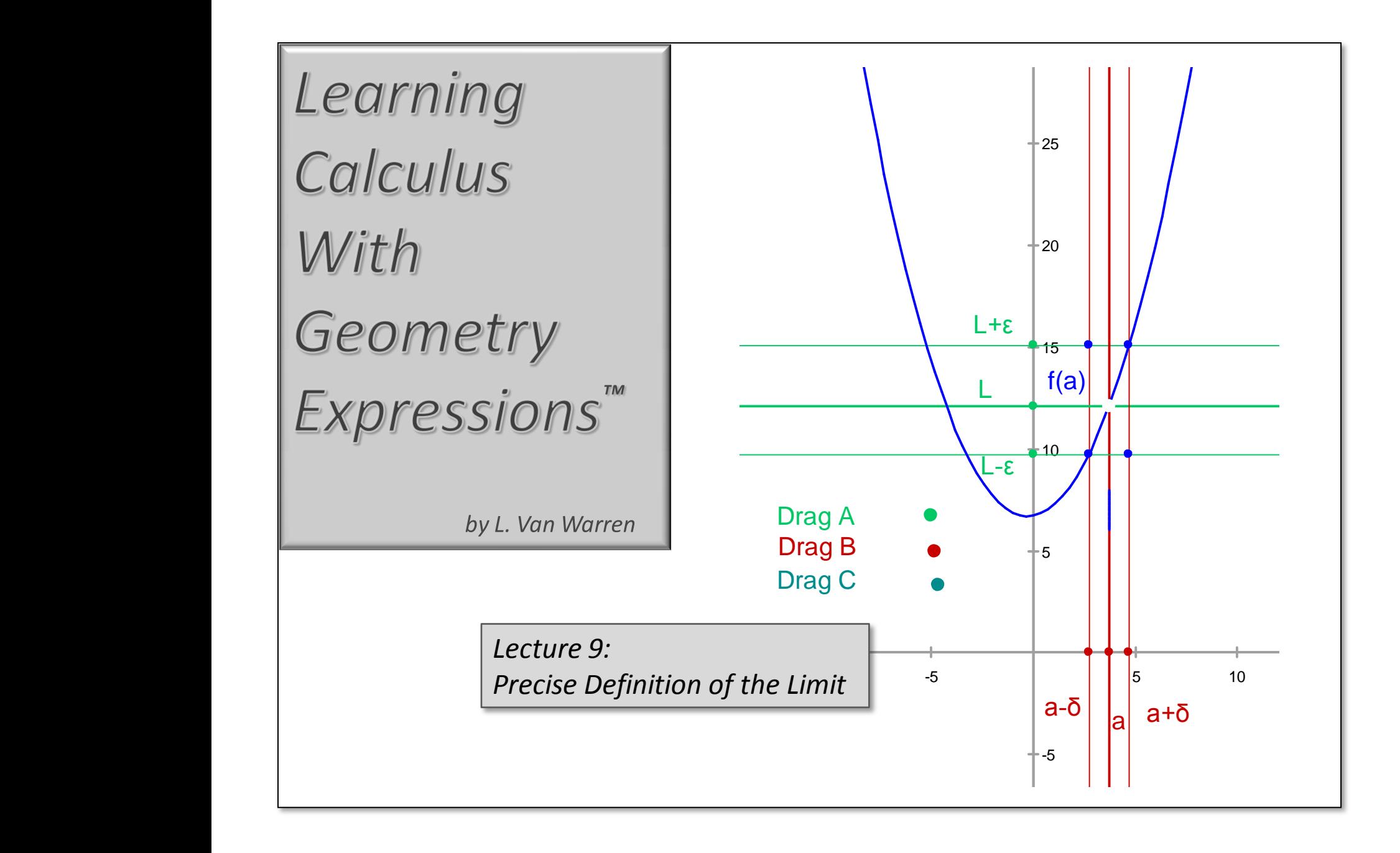

## *Chapter 2: Limits*

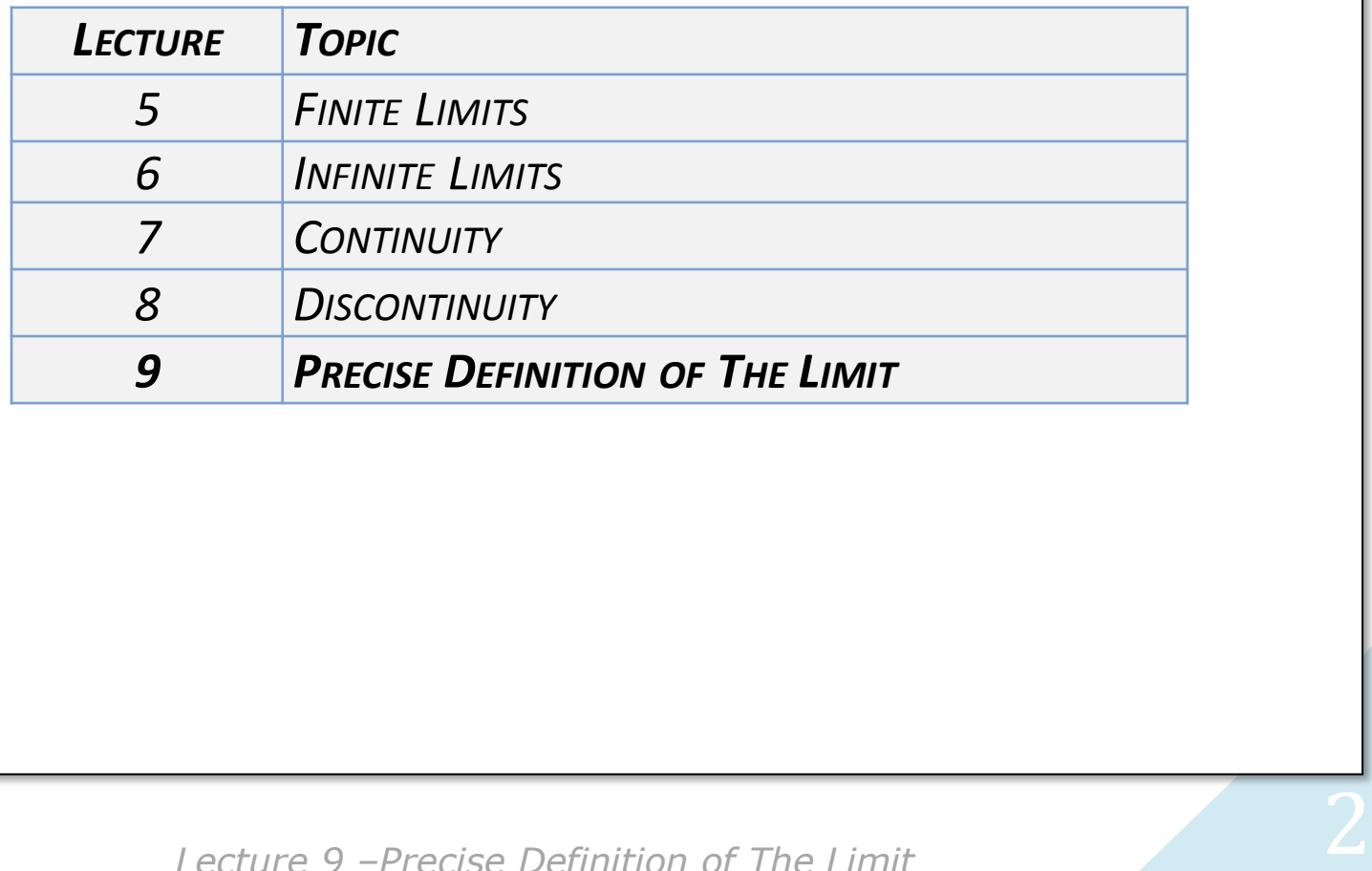

## Calculus Inspiration

Freek Wiedijk - "Phrake Weedike"

PhD. 1991 University of Amsterdam Thesis: Persistence in Algebraic Specifications

- Automated Theorem Proving
- Seventeen Theorem Provers of the World
- Formalizing 100 Theorems
- Geometry of Supergravity

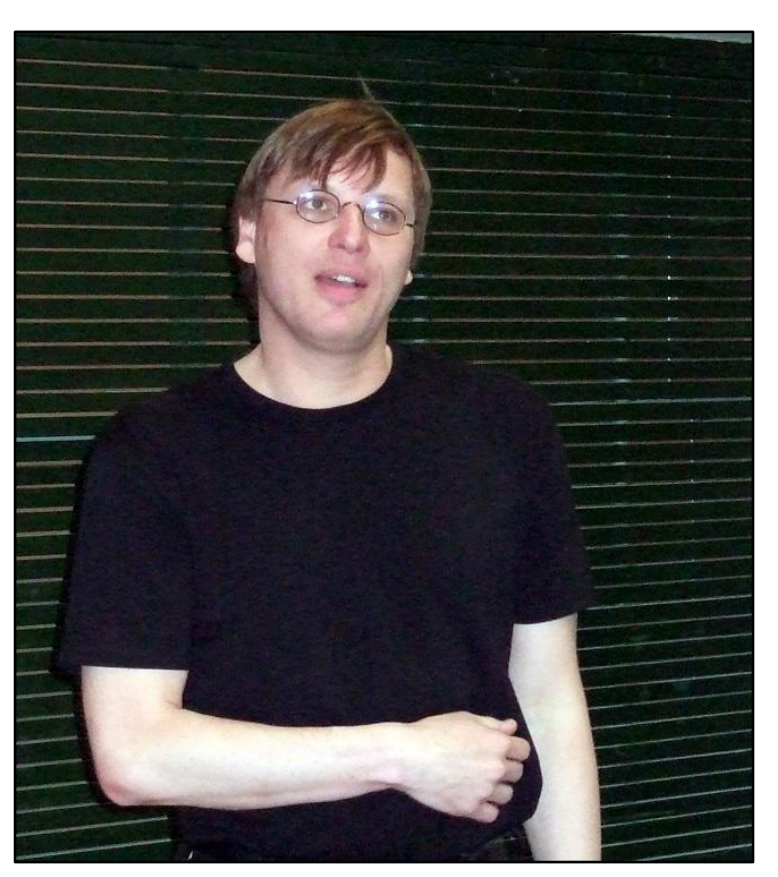

*- Courtesy NederlandsMathematisch Congress* 

### Calculus Inspiration

**Freek Wiedijk** is a Dutch computational mathematician who is keeping a list of how many of Top 100 Mathematical Theorems, have been proven by machine.

His contributions are significant because the machine proof of a mathematical theorem eliminates guesswork about hidden assumptions that often characterize human proofs. He has also kept track of which systems have been used to perform the proofs and their relative success.

His master's thesis concerned the geometry of supergravity which he terms "mathematical physics" and his Ph.D. thesis addressed conservativity in modular specifications, or "mathematical computer science" as he puts it.

He has written on comparing automated theorem proving systems and his work is quite relevant to the present topic, "Precise Definition of the Limit", because it is one of the definitions that made calculus possible.

#### Preamble: Controls and Experiments

In mathematics, science and software:

# Positive and Negative Controls Are Your Best Friend.

*- Barry Hurlburt, Ph.D.*

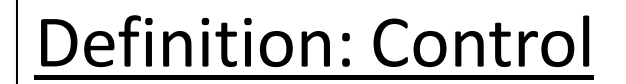

# The Expectation of A Known and Repeatable Output For a Given Input

### Positive Control

7

Produces a repeatable non-null output for a given non-null input. Something happens, and that something therefore exists, and that something one can observe and measure.

You get the same answer every time you repeat the experiment.

#### Negative Control

Produces no output or a repeatable null output for a null input.

You still get the same answer every time you repeat the experiment.

Example: Positive and Negative Control

Positive Control:

Enter  $2 + 21$  on a certain calculator and press =. Expected result: 23 is displayed.

If you don't get 23, the positive control is informing you that the calculator doesn't work as expected.

Negative Control:

You turn the calculator off.

If it turns on and starts calculating, the negative control is informing you that the calculator doesn't work (and is possibly possessed!)

### Experiments Reveal Functional Properties

*Mathematicians and scientists devise experiments to*<br>discover the functional rules governing systems of<br>interest.<br>An experiment can be numerical, symbolic,<br>geometric, physical, chemical, mental, etc.<br>ecture 9 -Precise Def discover the functional rules governing systems of interest.

An experiment can be numerical, symbolic, geometric, physical, chemical, mental, etc.

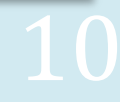

### The Precise Definition of the Limit

This true meaning of this definition has traditionally been difficult to teach and to learn. The advent of symbolic geometry makes it much easier to understand. It took 150 years for the definition to be darified, because advent of symbolic geometry makes it much easier to understand. It took 150 years for the definition to be clarified, because several things are happening at once. The definition itself is a functional machine for generating proofs. For a quick and useful introduction to types of proofs see en.wikipedia.org/wiki/Mathematical\_proof.

We saw earlier, how the limit process takes a function as input and when substitution is used, produces another function, often simpler, as output.

We will first give the precise definition of the limit in symbolic form. Then we will work through some interactive examples that will clarify exactly what it means:

*The limit( f(x),*  $x \rightarrow a$ *) = L exists iff* 

*Given an*  $\epsilon$  *> 0, there exists a*  $\delta$  *> 0 such that:* 

 $| x - a | < \delta$  *implies*  $| f(x) - L | < \epsilon$ 

*For any*  $x \neq a$  *in the domain of f.* 

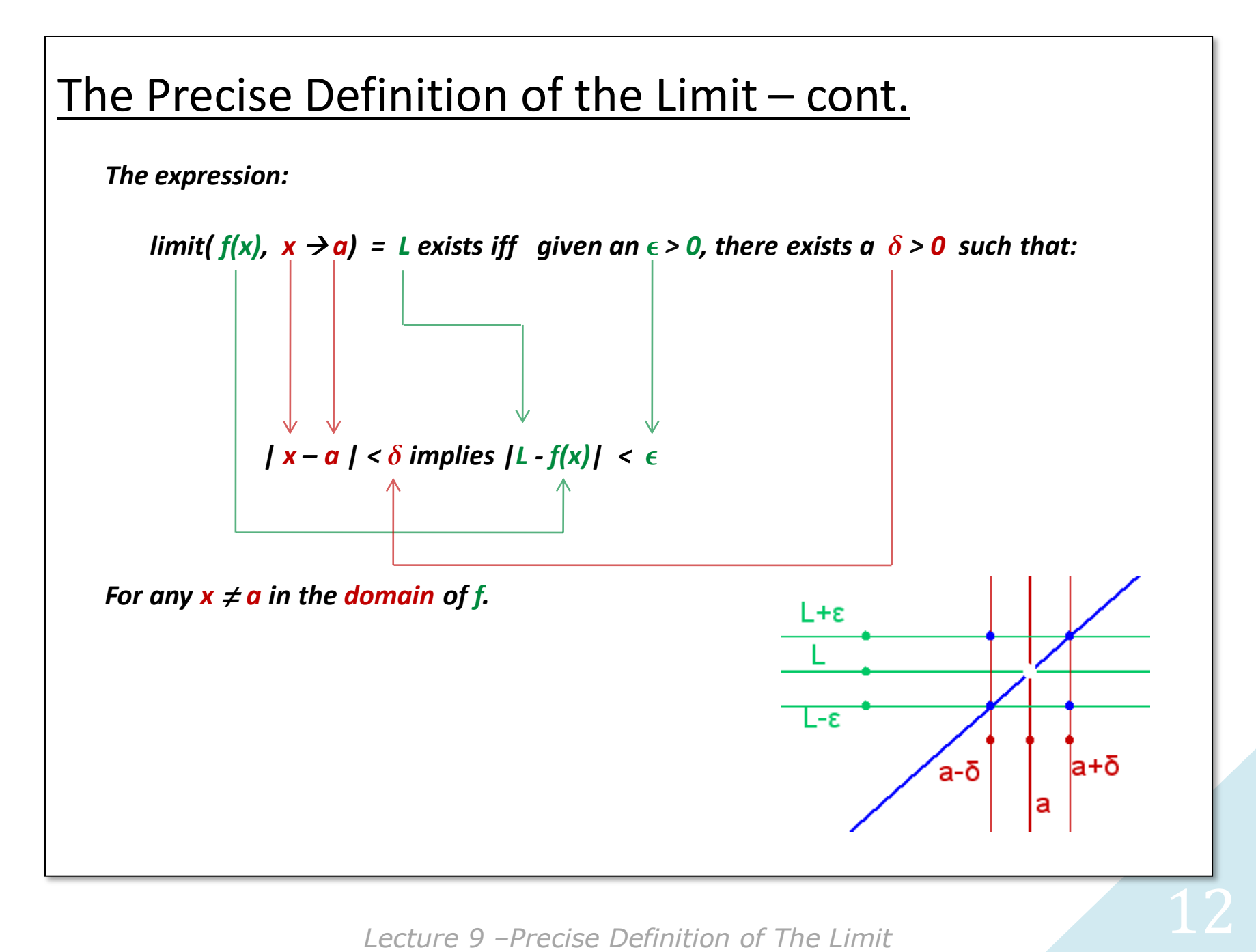

Lecture 9 - Precise Definition of The Limit

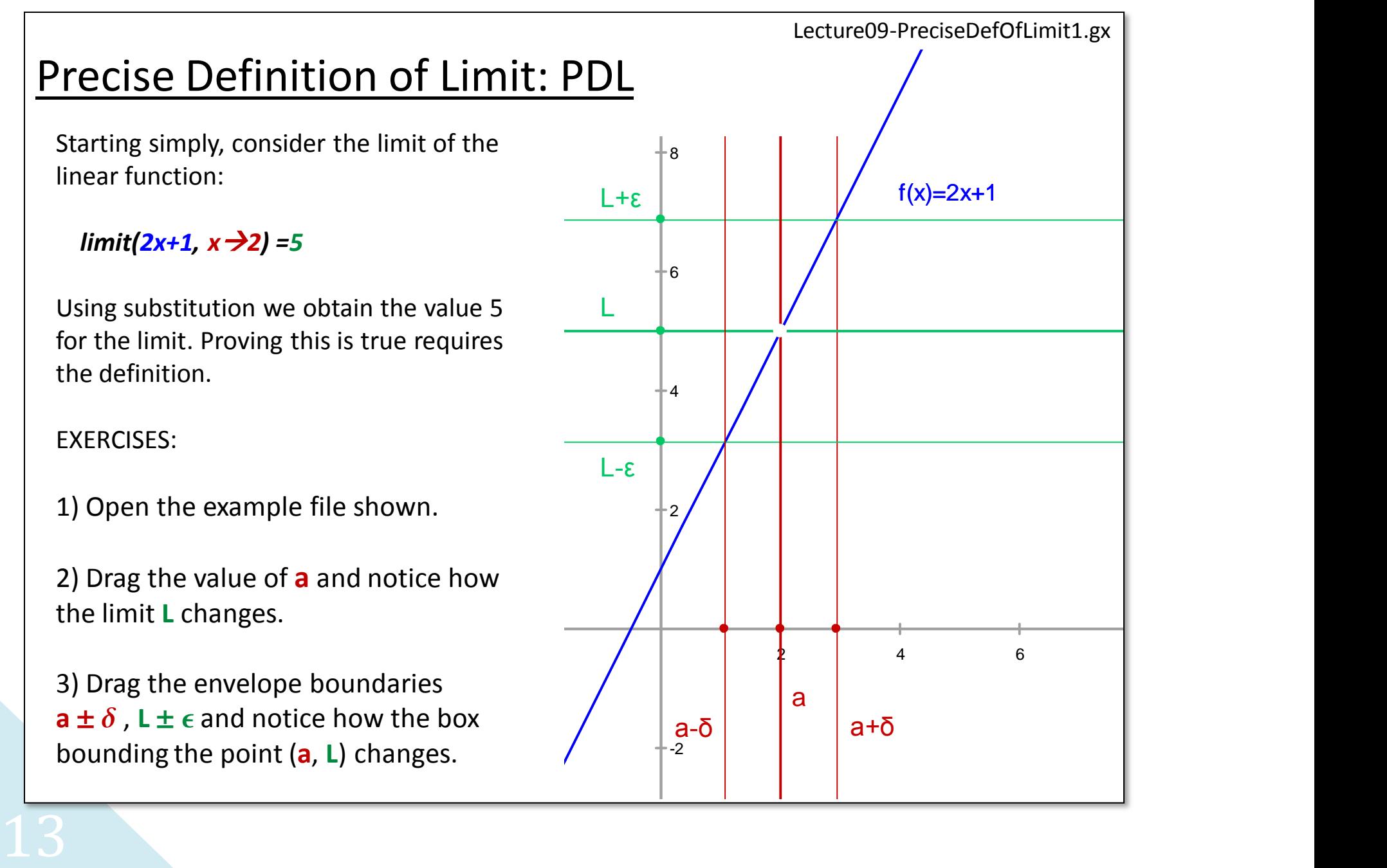

Using a spreadsheet we can build a numerical version of this proof that works for all linear cases. This is shown on the following page. User inputs are highlighted in yellow boxes.

EXERCISES:

1) Open the spreadsheet example file Lecture09-PreciseDefOfLimit1.xls.

2) Change the of slope of  $f(x) = 2x+1$  from 2 to 3.

**PDL – Spreadsheet**<br>
Using a spreadsheet we can build a numerical version of this proof that works for all linear<br>
cases. This is shown on the following page. User inputs are highlighted in yellow boxes.<br> **EXERCISES:**<br>
1) Notice how the change percolates through the proof. Note especially how  $\delta$  and  $\epsilon$ are related. This relationship is crucial for the meaning of the proof.

3) Change the b-value or y-intercept of f(x) = 3x+**1** from **1** to **0**. Does the constant's value change the  $\epsilon$ ,  $\delta$  relationship. Why is this so?

4) Change the limit value from  $x\rightarrow 2$  to  $x\rightarrow 4$ .

Does this affect the values in the proof and the relationship between  $\delta$  and  $\epsilon$ ?

5) Change the variable x to the variable t. What happens to the proof?

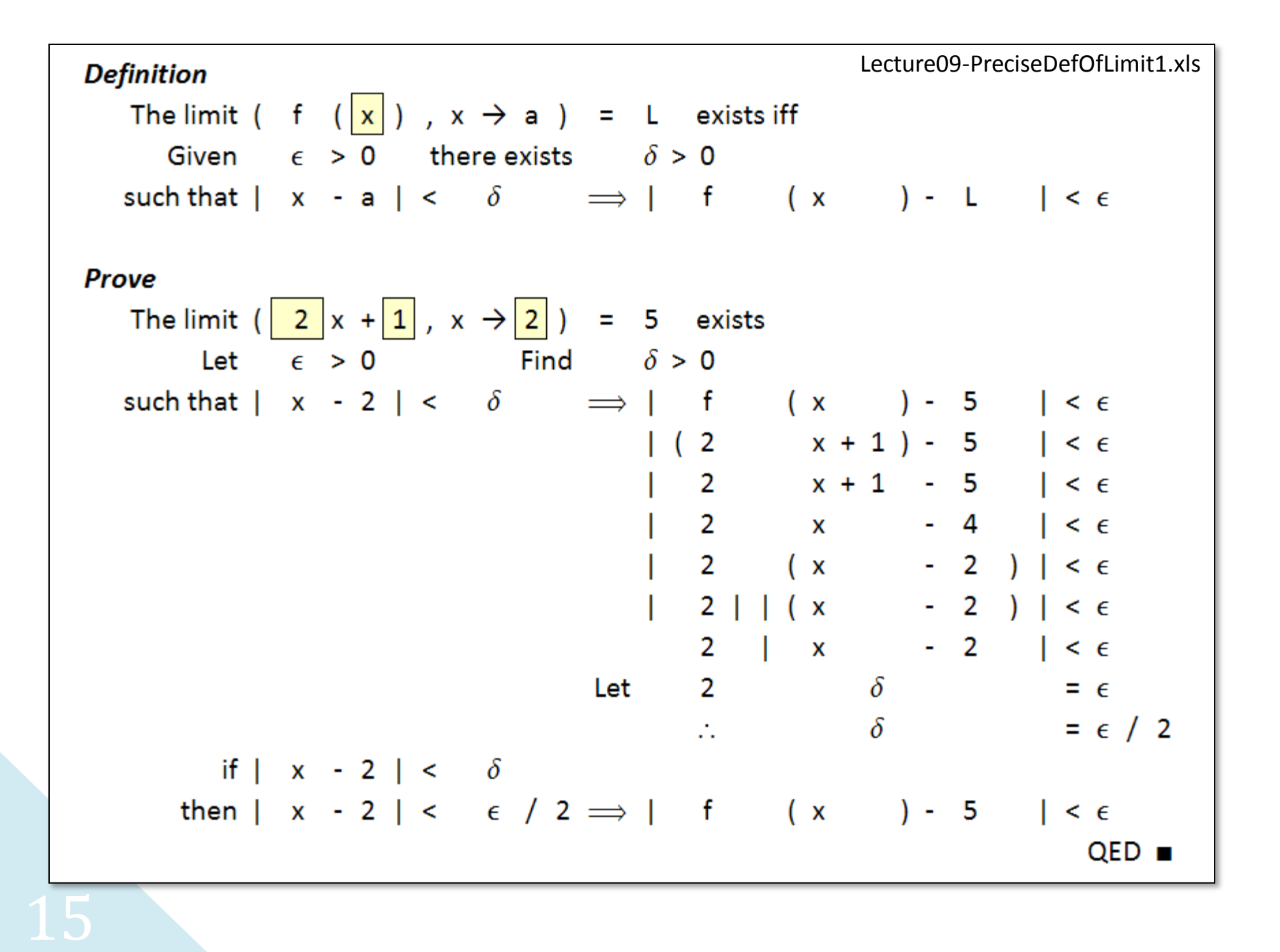

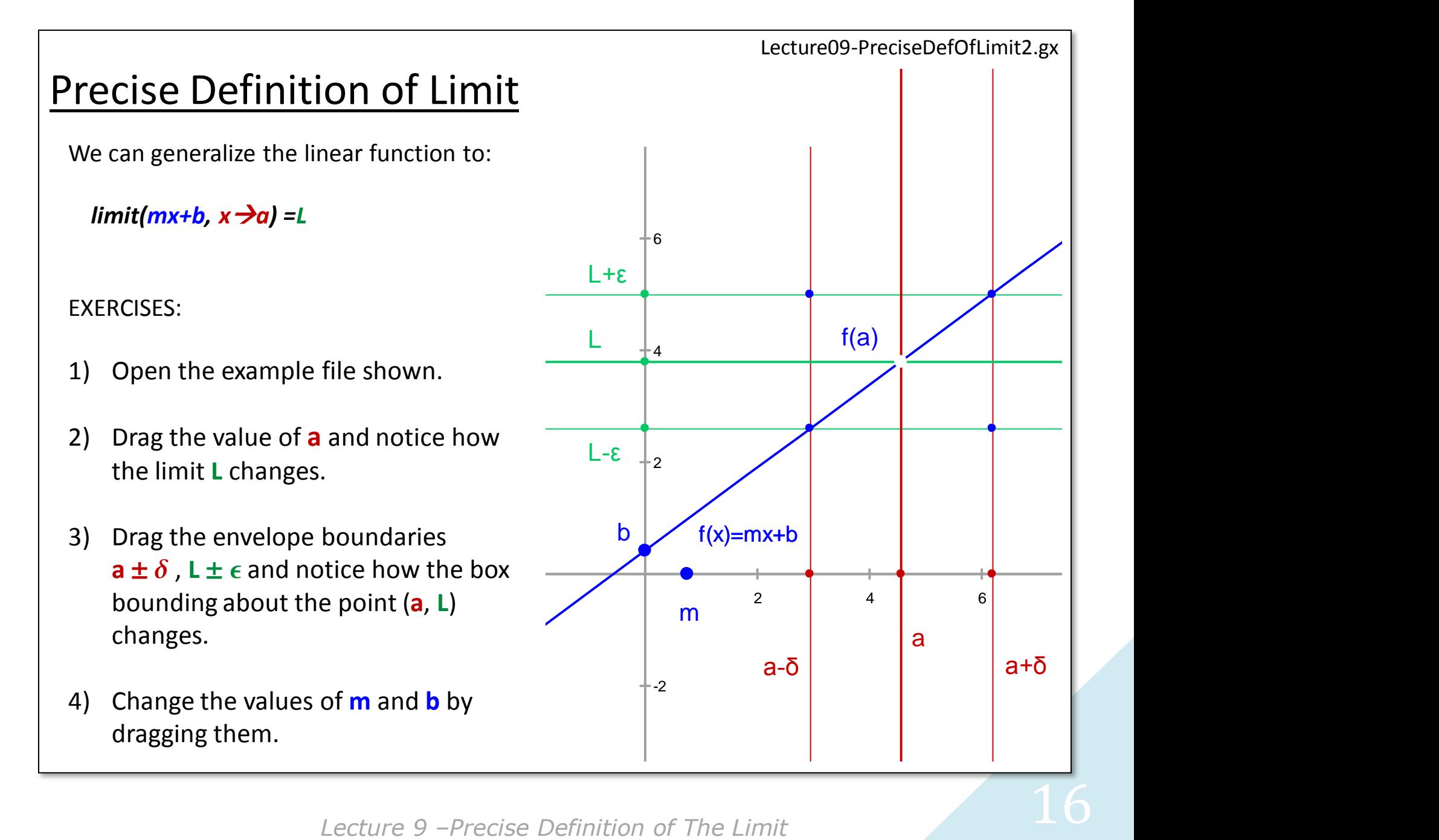

### PDL as Bounding Box Recipe

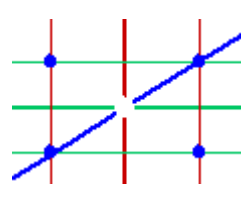

The delta-epsilon machine provides two essentials:

- 1) A method for finding this bounding box.
- 2) The assertion that if the bounding box can be found for all  $\delta$  and  $\epsilon$  that the limit exits.

The "trick" to PDL is solving the expression  $| f(x) - L |$  for  $|x - a|$ .

In reality, the PDL provides a *bounding box* around the point  $(a, L)$ .<br>
The delta-epsilon machine provides two essentials:<br>
1) A method for finding this bounding box.<br>
2) The assertion that if the bounding box can be foun When we do, it is possible to express  $\epsilon$  in terms of  $\delta$ , and vica versa. The resulting solution enables us to draw the sides of the bounding box. *If you can draw it, you can understand it.*

We have worked through the linear case, now let's spreadsheet a quadratic form:

*The limit*( $A + Bx + Cx^2$ ,  $x \rightarrow a$ ) = L

We will modify our Geometry Expressions machinery and then do some examples.

### PDL: General Quadratic Case

We can generalize the linear function to a quadratic by adding a third term. The coefficient names are written in upper case. We write:

 $Y = A + B x + C x^2$ 

Looking at the graph, notice The x-intervals of  $a + \delta$  are equally spaced, while the intervals in y of  $L \pm \epsilon$  are not.

#### EXERCISE

**depending**  $\mathcal{L}$  -10  $\mathcal{L}$  -5  $\mathcal{L}$  -10  $\mathcal{L}$  -5 Drag the values of A, B and C and notice how the shape of the curve bounds and note how the bounding box changes. (Drag slowly!)

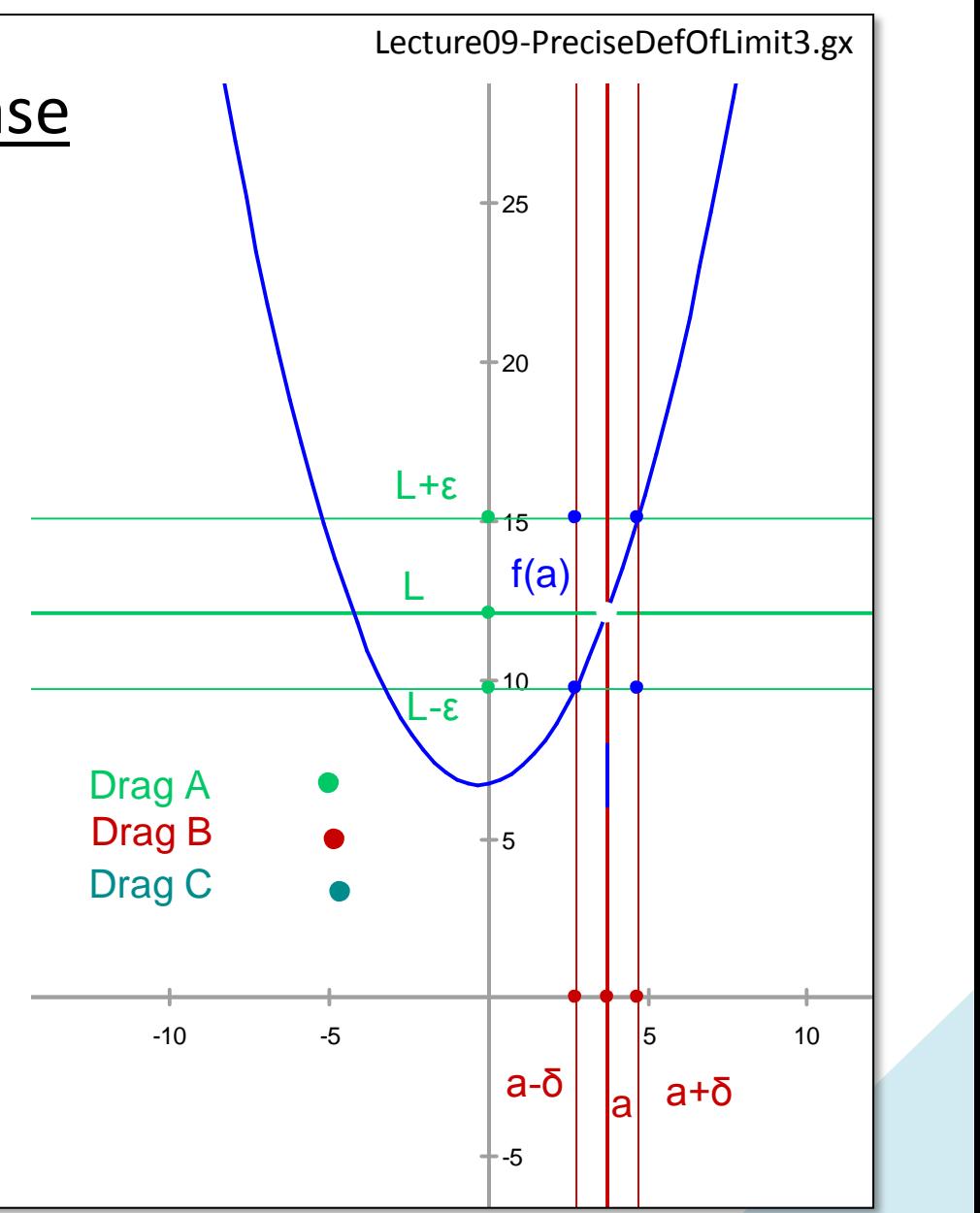

**Lecture 9 –Precise Definition of The Limit** 18

We now construct a numerical version of the quadratic proof that works for all real cases. This is shown on the following page.

EXERCISES:

- 1) Open the spreadsheet example file Lecture09-PreciseDefOfLimit2.xls.
- 2) Change the of values of the coefficients, A, B and C.
- **PDL- Quadratic Spreadsheet**<br>
We now construct a numerical version of the qu<br>
This is shown on the following page.<br>
EXERCISES:<br>
1) Open the spreadsheet example file Lectu<br>
2) Change the of values of the coefficients,<br>
3) 3) Some values of A, B and C result in spreadsheet errors, plot these cases in Geometry Expressions™ and state why the errors occur. How might they be eliminated?

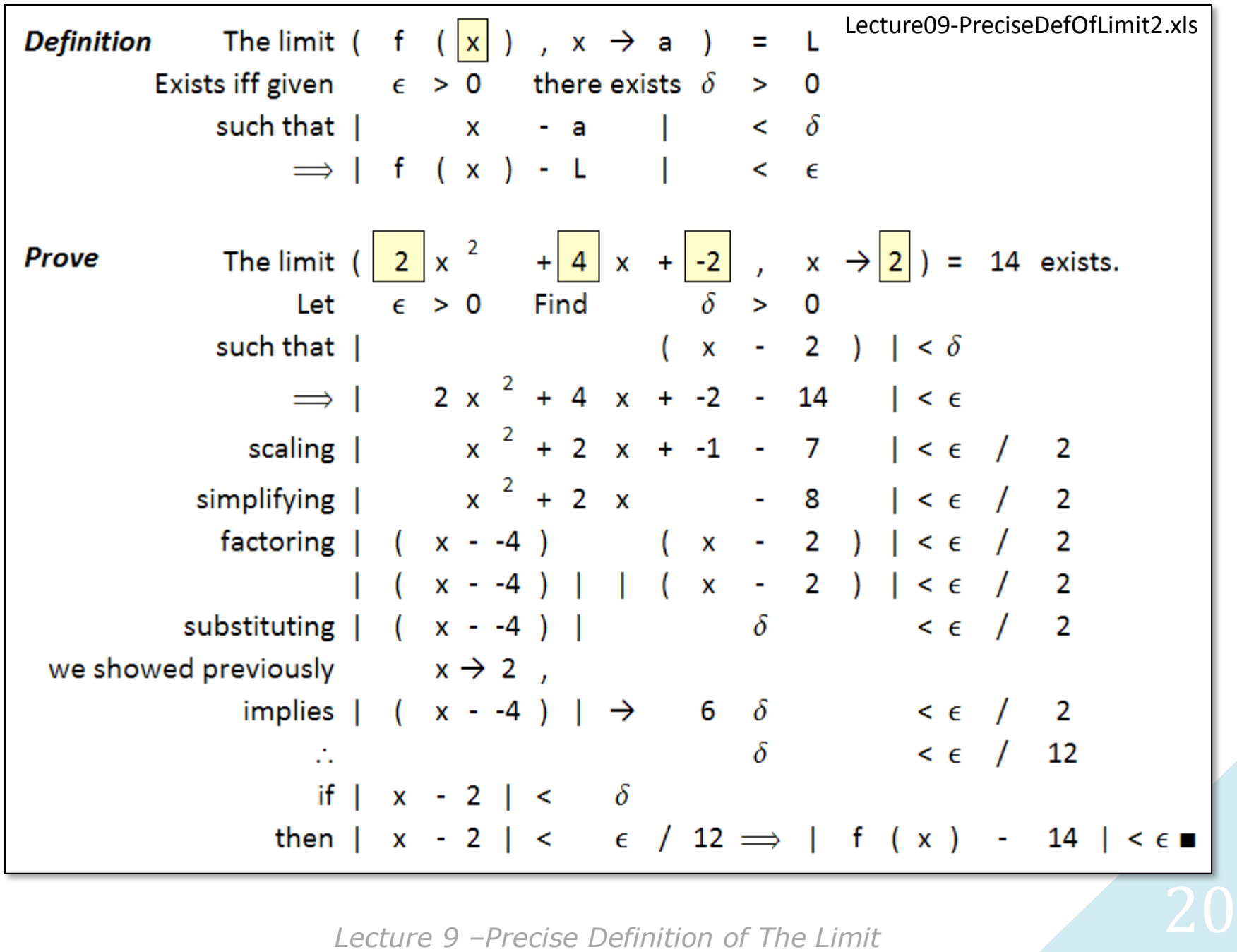

Lecture 9 - Precise Definition of The Limit

Symbolic geometry spares us the suffering expended over the years grappling with PDL. To complete your understanding use the examples to investigate the following.

**EXERCISES** 

**PDL: Exploring Linear and Quadratic Cases**<br>
Symbolic geometry spares us the suffering expended over the years grap<br>
complete your understanding use the examples to investigate the follow<br>
EXERCISES<br>
1) limit(5, x > 7) = 1)  $\text{limit}(5, x \rightarrow 7) = 5$ 2) limit(b,  $x \rightarrow a$ ) = b 3) limit(a,  $x \rightarrow b$ ) = a 4) limit(x,  $x \rightarrow 3$ ) = 3 5) limit(x,  $x \rightarrow c$ ) = c 6) limit( $a \cdot x$ ,  $x \rightarrow 3$ ) =  $a \cdot 3$ 7) limit( $a \cdot x$ ,  $x \rightarrow b$ ) =  $a \cdot b$ 8) limit(m  $\cdot$  x, x  $\rightarrow$  c) = m  $\cdot$  c 9) limit(  $(x + 3)$ ,  $x \rightarrow a$ ) = a + 3 10) limit(  $(x + b)$ ,  $x \rightarrow a$ )  $= a + b$ 11) limit(  $(x + a)$ ,  $x \to b$ ) ) = b + a 12) limit(  $(x + a)$ ,  $x \rightarrow b$  ) = limit(  $(x + b)$ ,  $x \rightarrow a$  ) 13) limit( 2 (x + a),  $x \to b$ ) = 2(b + a) 14) limit ( k (x + a),  $x \to b$ ) = k(b + a) 15) limit (  $(x + 1) (x + 2)$ ,  $x \rightarrow a$  =  $(a + 1) (a + 2)$ 16) limit (  $(x + a) (x + b)$ ,  $x \rightarrow c$  = (c + a) (c + b) 17) limit (  $(x + 1) (x - 2)$ ,  $x \rightarrow a$  =  $(a + 1) (a - 2)$ 18) limit (  $(x + a) (x - b)$ ,  $x \rightarrow c$  =  $(c + a) (c - b)$ 

The triangle inequality states that the length of any side of a triangle is less than the length of the two remaining sides. This can be written:

#### $c < a + b$

It is a restatement of the idea that the shortest distance between any two points is a straight line.

Notice that the length of a side is never negative.

#### EXERCISES:

- 1) Open the example file and drag a gray dot.
- 2) Its it possible to make **c** longer than  $a + b$ ?
- 3) When  $c = a + b$  do you still have a triangle?

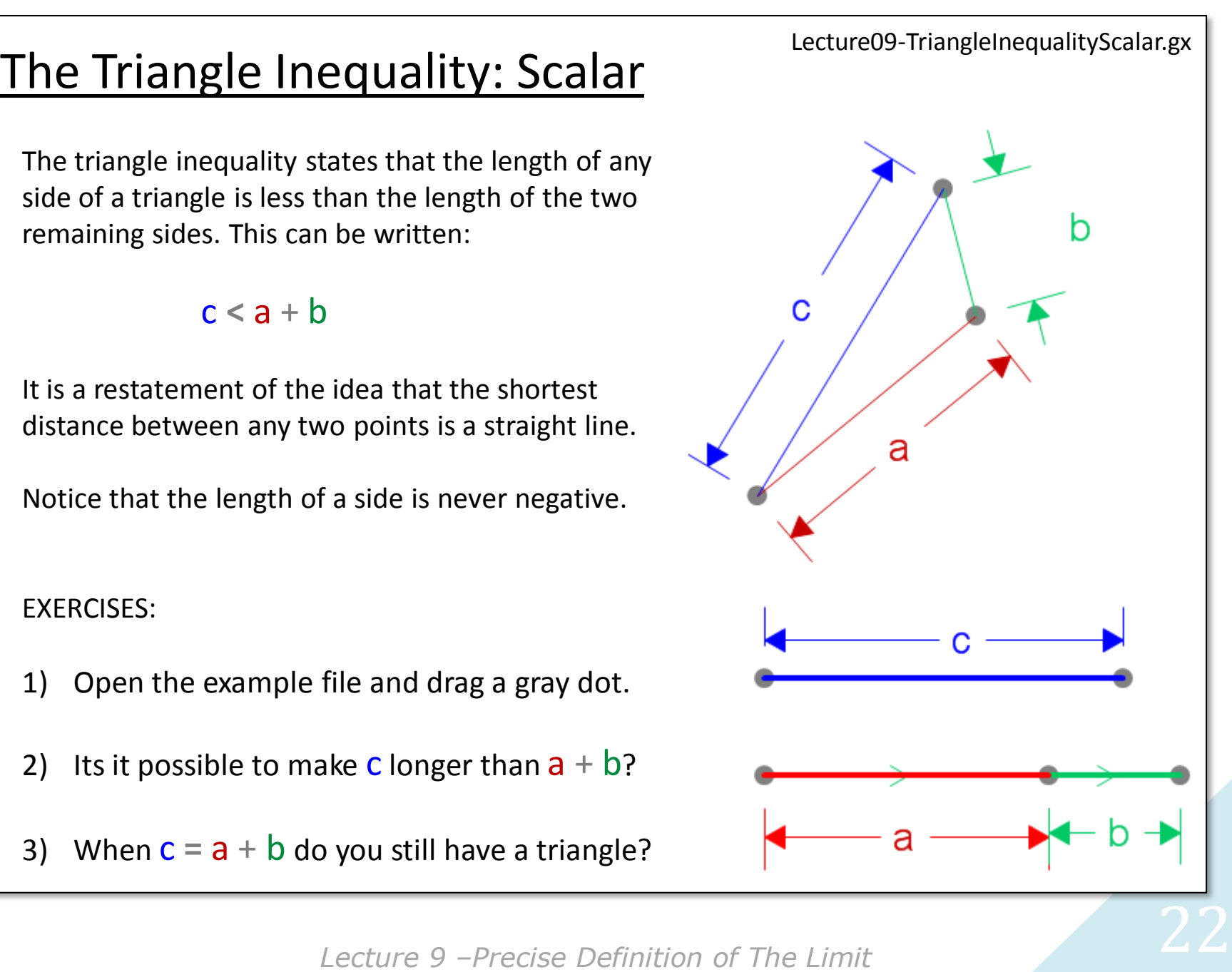

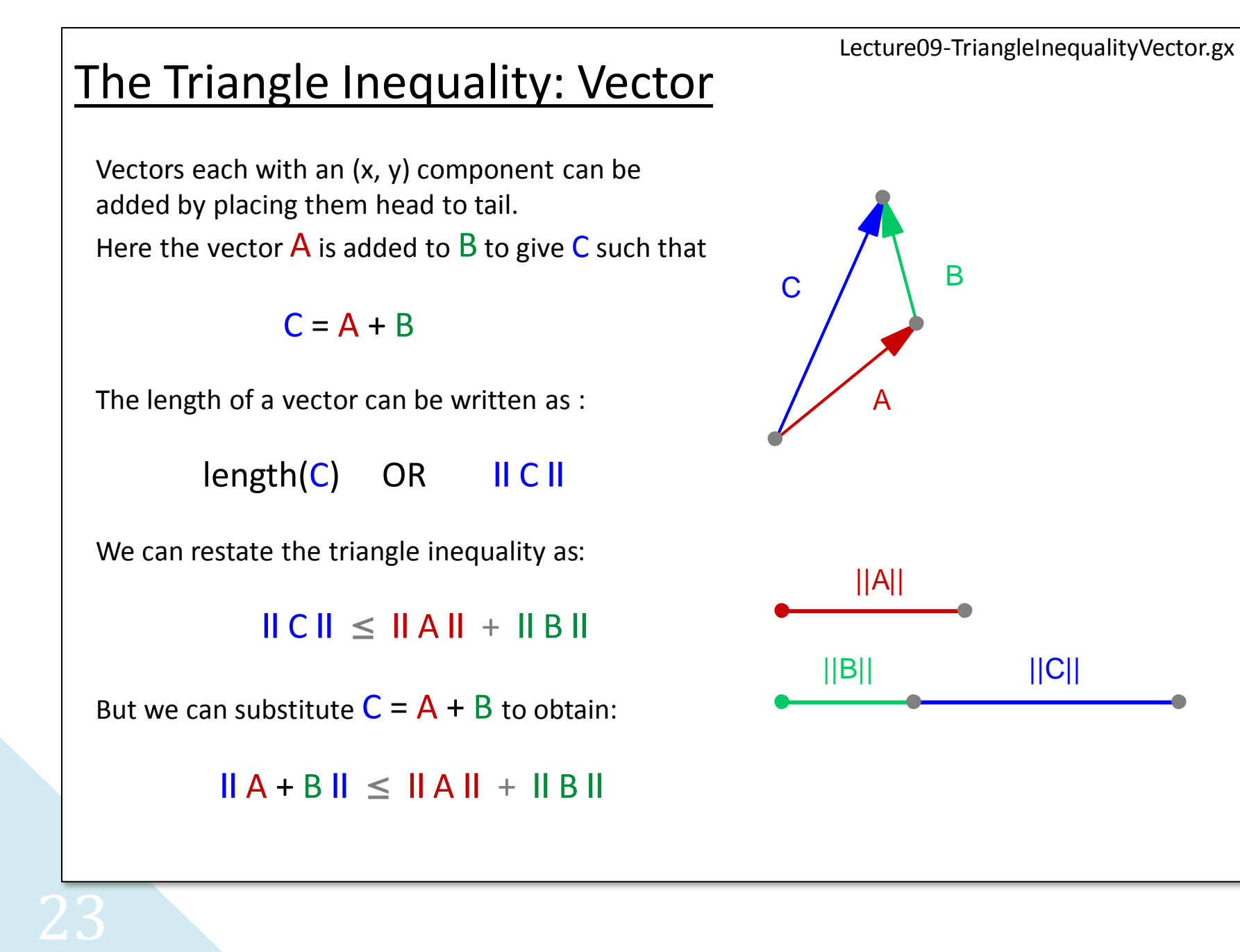

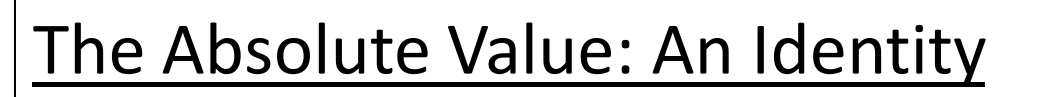

For any two real numbers,  $a$  and  $b$ :

 $|a + b| \le |a| + |b|$ 

**The Absolute Value: An Identity**<br>
For any two real numbers, a and b:<br>  $|a + b| \le |a| + |b|$ <br>
Note the similarity of this expression to the previous one. There is a<br>
difference however, a and b can be negative. For the result Note the similarity of this expression to the previous one. There is a difference however,  $\overline{a}$  and  $\overline{b}$  can be negative. For the result to be  $\vert$  meaningful  $\vert a$  or  $\vert b$  must be negative, otherwise the identity degenerates to:

 $a + b = a + b$ 

The identity is often called the Triangle Inequality, even though it has nothing to do with a triangle, as the lengths of a triangle's sides are always positive.

EXERCISES:

1) Open the example file shown and drag any gray dot.

2) Is it possible to make  $|a + b|$  longer than  $|a| + |b|$ ?

Lecture09-AbsoluteValueIdentity.gx

 $\frac{1}{2}$ 

-1

a<br>b<br>b

-2

-4

1

|a+b|

|b|

|a|

## Using PDL for Piecewise Functions

Problem:

 $f(x) = x$  if  $x < 2$  $x + b$  if  $x > 2$ 

What is the *limit(f(x),*  $x \rightarrow 2$ *)* as *b* varies?

EXERCISES:

- 1) Open the example file shown.
- 2) Drag the envelope boundaries  $a \pm \delta$ ,  $L \pm \epsilon$  and notice how the box bounding about the point (**a**, **L**) changes.
- 3) Use the PDL and the triangle inequality to show those cases for which the limit exists.

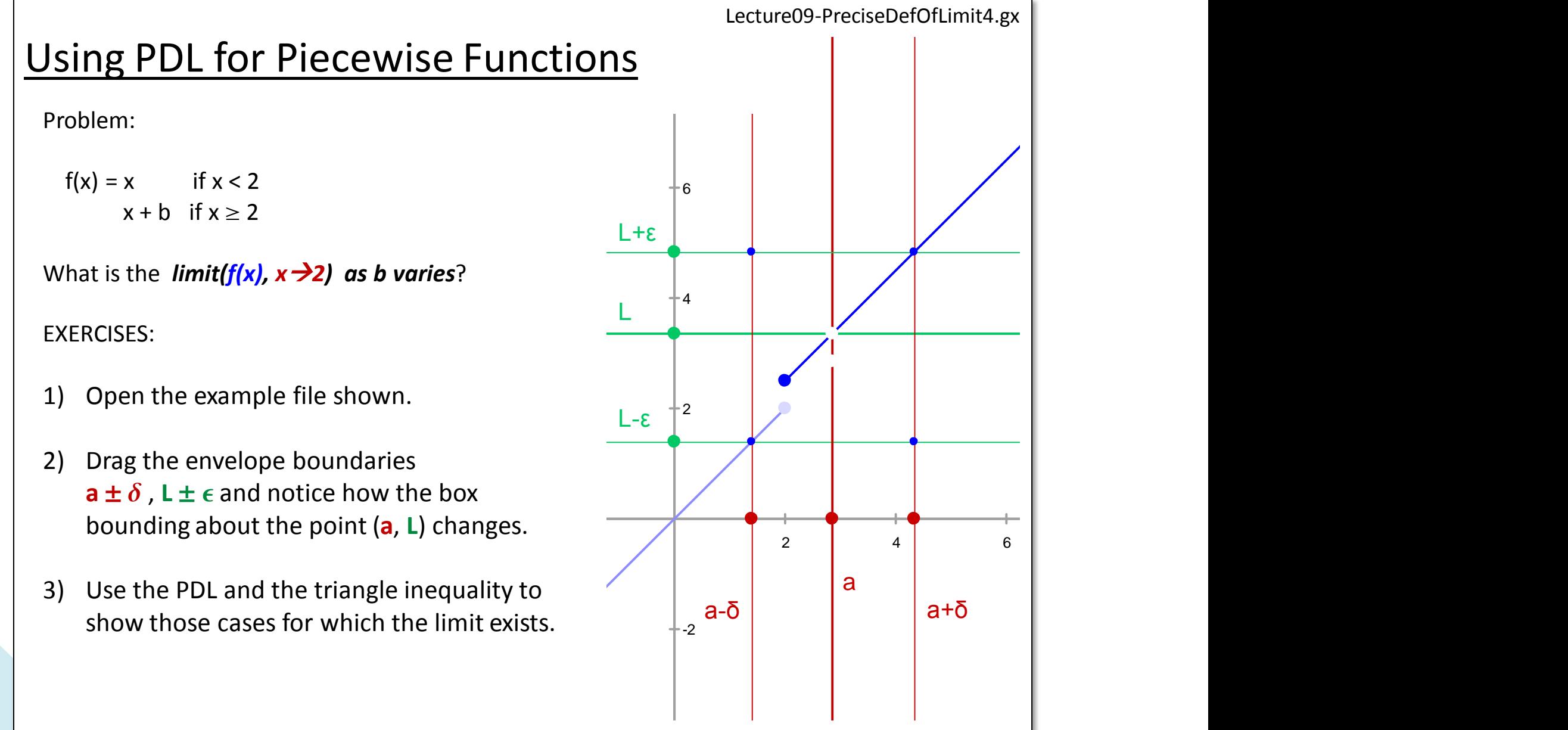

-4

25

#### Sketch of A Proof By Contradiction

- 
- 2. Then for each  $\epsilon > 0 \exists \delta > 0$ :
- 3. If  $0 < |x-1| < \delta$  then  $|f(x)-L| < \epsilon$ .
- **1.** Assume L exists.<br> **2.** Then for each  $\epsilon > 0 \exists \delta > 0$ :<br> **3.** If  $0 < |x-1| < \delta$  then  $|f(x)-L| < \epsilon$ .<br> **4.** Find one  $\epsilon > 0$  such that no  $\delta > 0$  works.<br> **5.** Contradiction, Statement 1 is false!<br> **6.** Therefore L cannot exis 4. Find one  $\epsilon > 0$  such that no  $\delta > 0$  works.
- 5. Contradiction, Statement 1 is false!
- 6. Therefore L cannot exist.

 $\exists$  - Stands for "there exists"

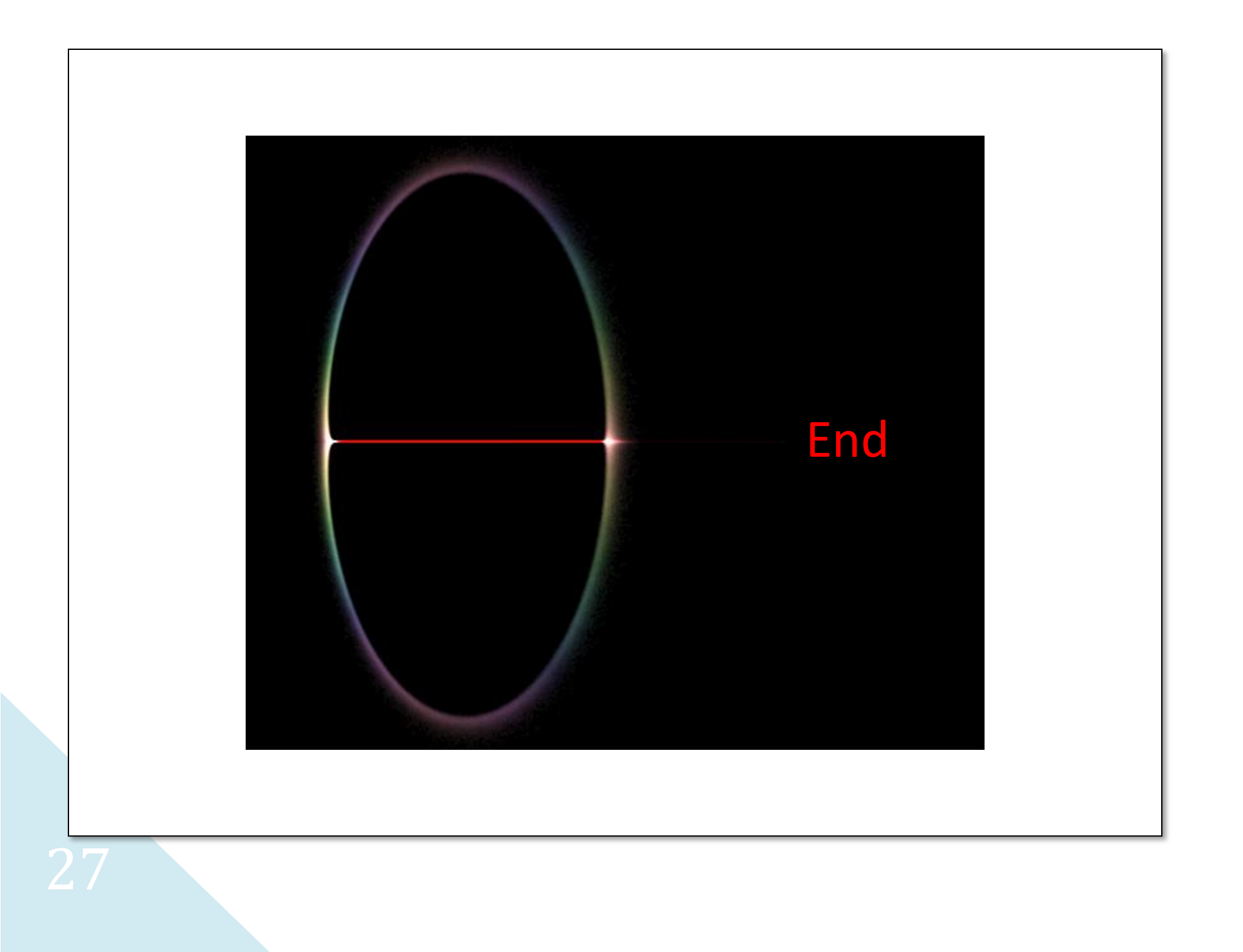